## Reference :

D, Dc, V value trade-off formula (Mr. Svensson)

Consideration around the V value calculation formula and some Central Axle Trailer applications

## Definition in R55.01

"Centre axle trailer" means a trailer having a drawbar which and having an axle or axles positioned close to the centre of cannot move in a vertical plane independent of the trailer gravity of the trailer, when uniformly loaded.

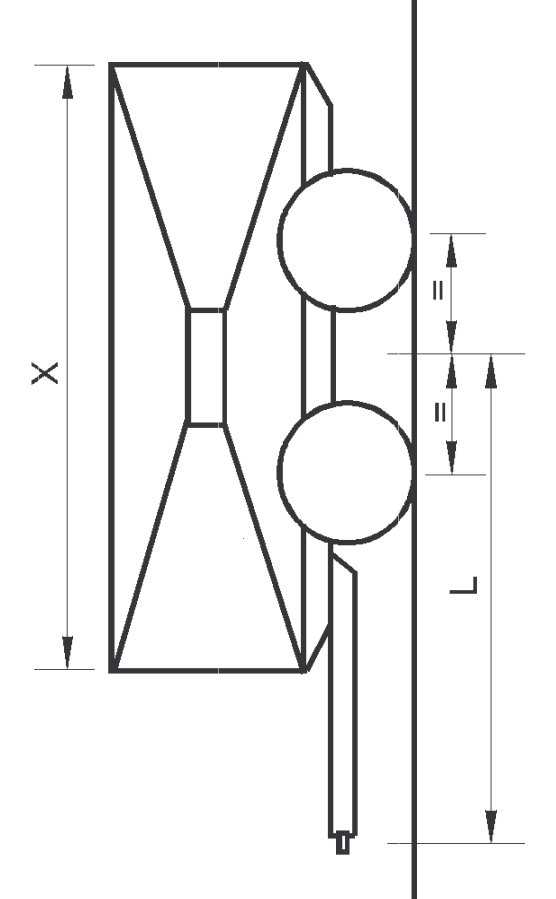

Document Created by Carlo Tagliaferri for "Meeting Informal Group on ECE R55.01", Garching 15, 16 January 2013

Below is a picture of a formally "Central Axle Trailer" with 2 or 3 axles. In some applications the approximation to a single central axle in the V value calculation formula is too restrictive.

The distance between the extreme axles can reach 2800 mm.

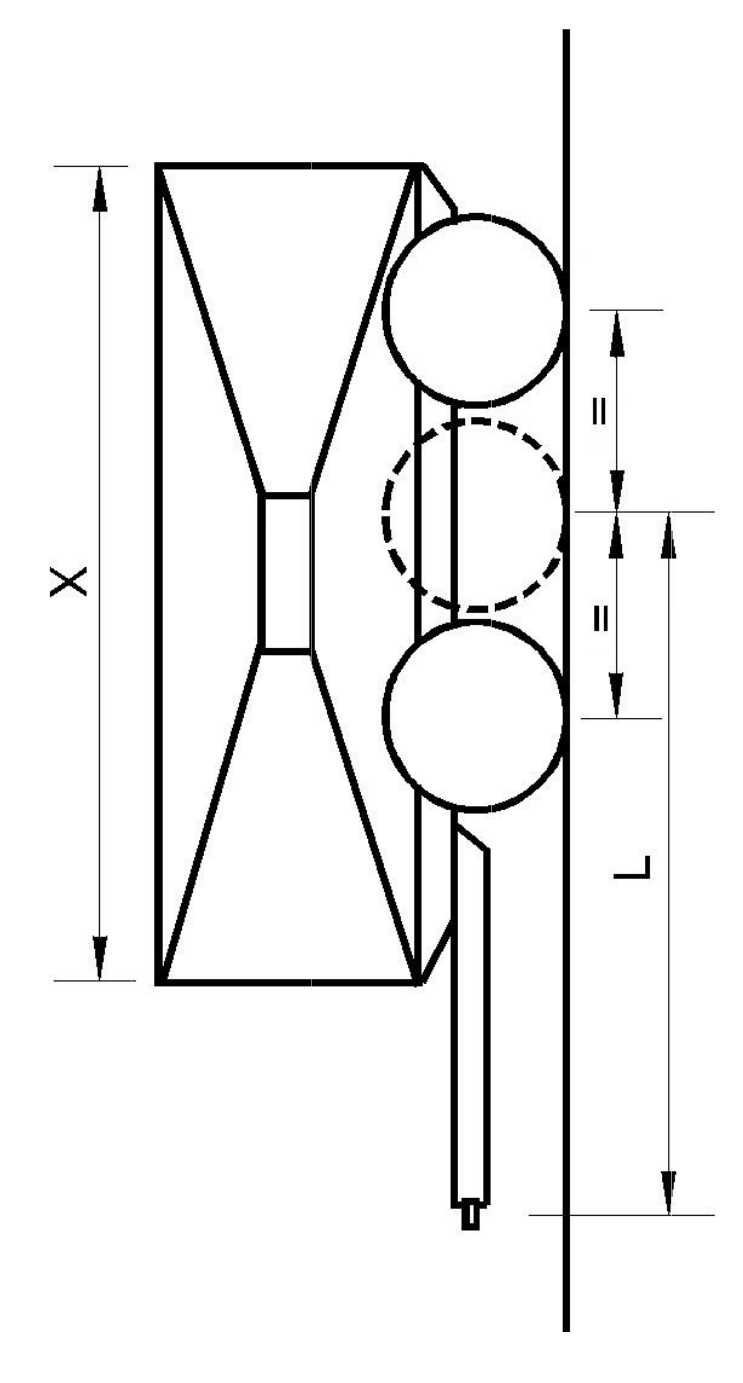

Document Created by Carlo Tagliaferri for "Meeting Informal Group on ECE R55.01", Garching 15, 16 January 2013

Application of actual V value formula to the described application it too severe.

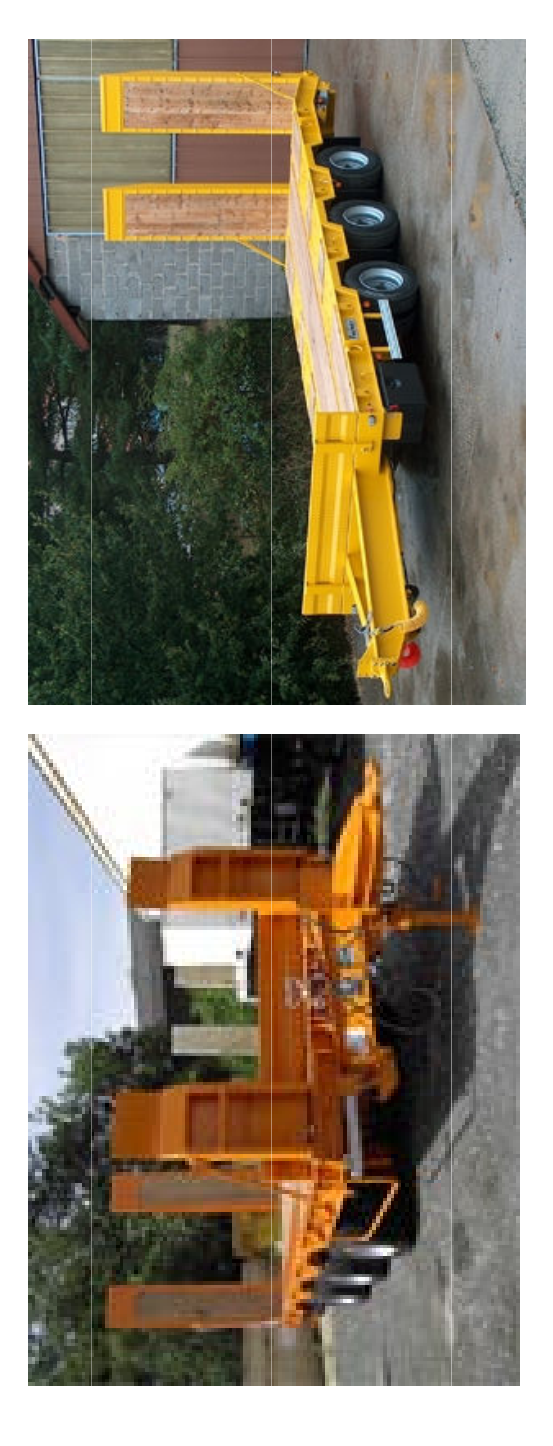

A 3 axles CAT as pictures with 32 t mass calculated with actual formula Can gives as result a V value up to 150 kN. The proposal is to add into the calculation formula a linear dependence with the axles distance (and the position of the center of gravity of the trailer).